## Some Useful UNIX Commands

The following commands need to be typed in a terminal. Login to your home directory using your username and password. Then open a terminal.

Creating/editing C program

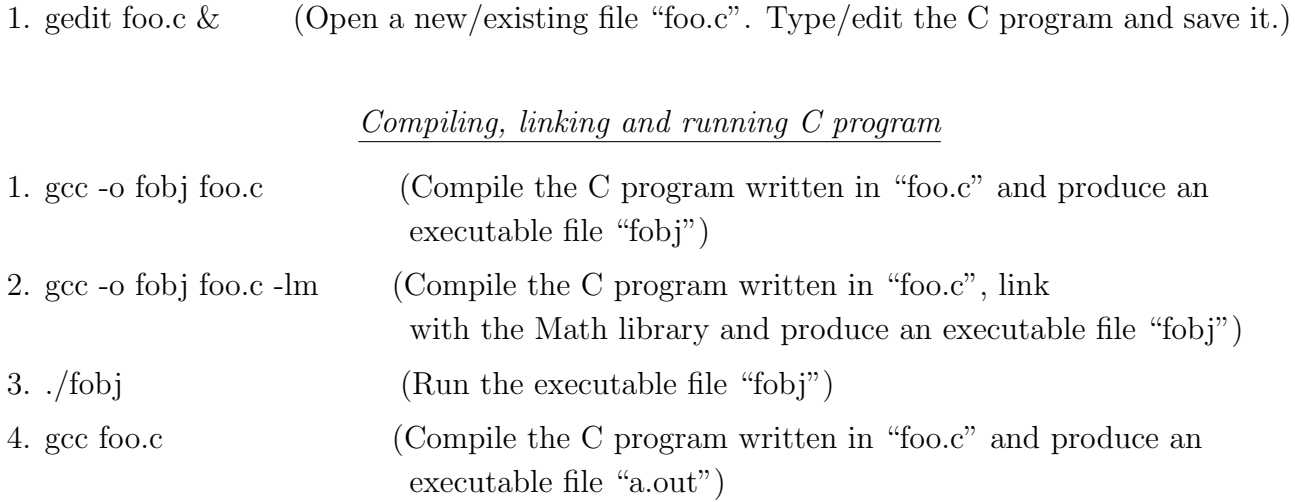

## File manipulation commands

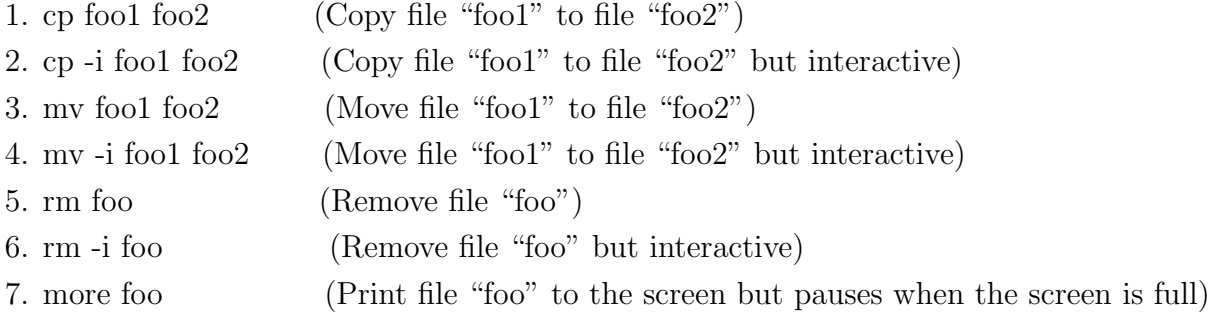

## Directory manipulation commands

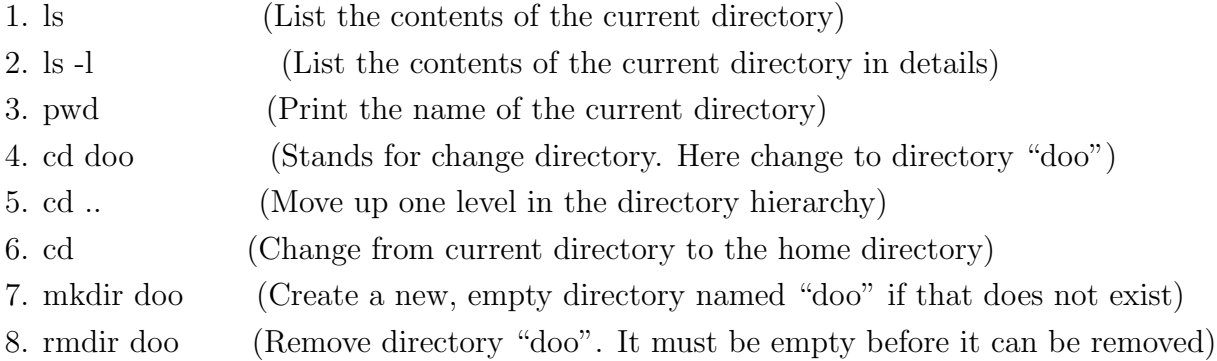